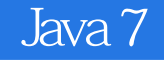

- 13 ISBN 9787302289593
- 10 ISBN 730228959X

出版时间:2012-7-1

 $( )$  (Horton, I.)

页数:1124

版权说明:本站所提供下载的PDF图书仅提供预览和简介以及在线试读,请支持正版图书。

#### www.tushu000.com

# $|$  Java $7|$

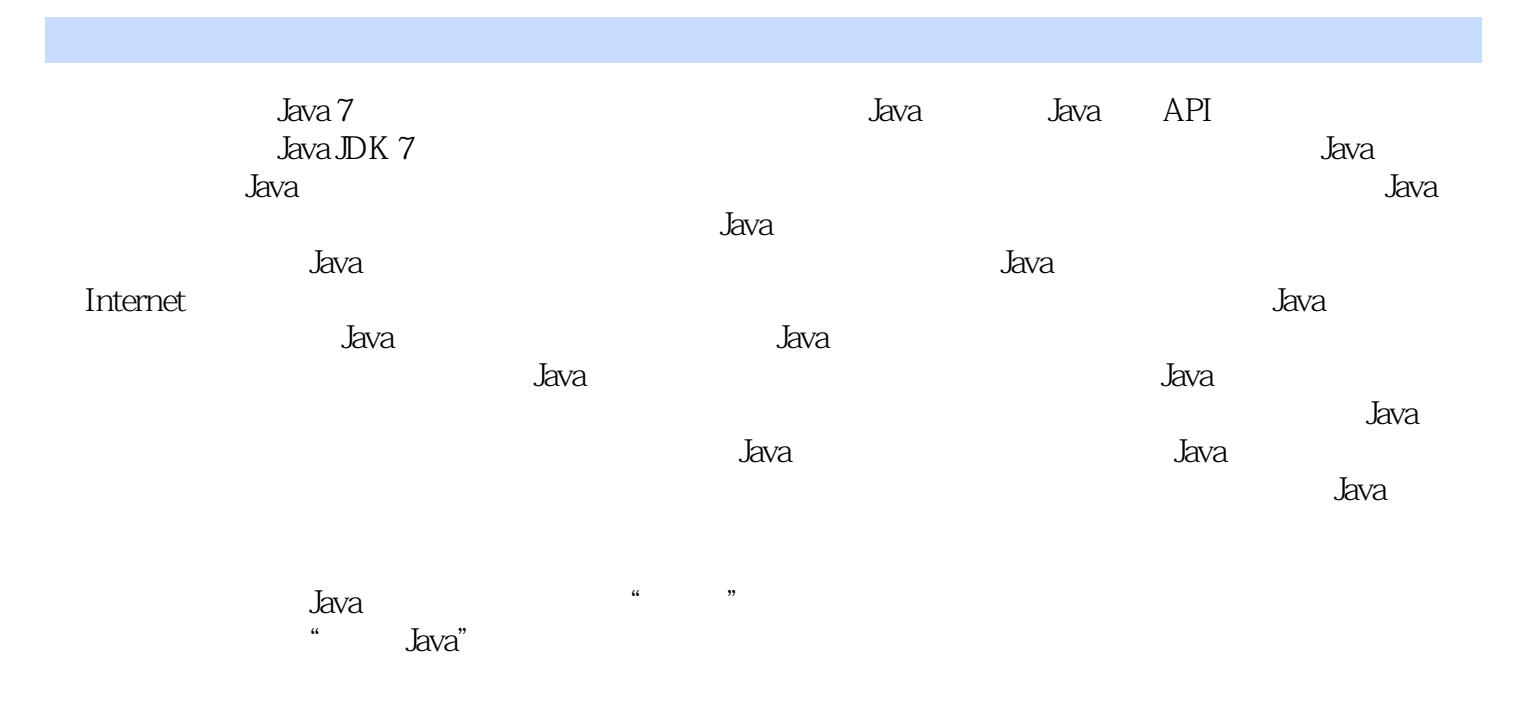

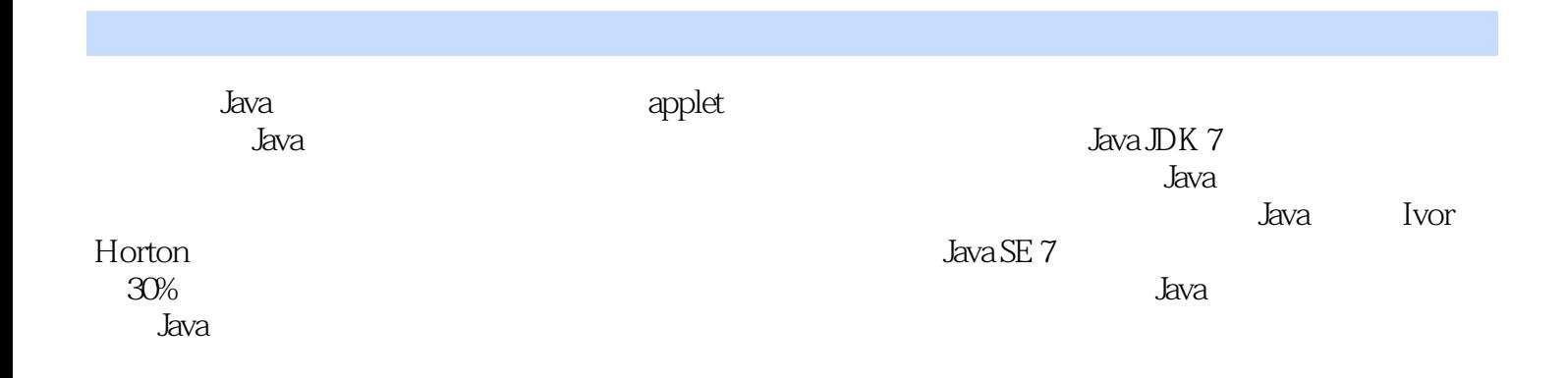

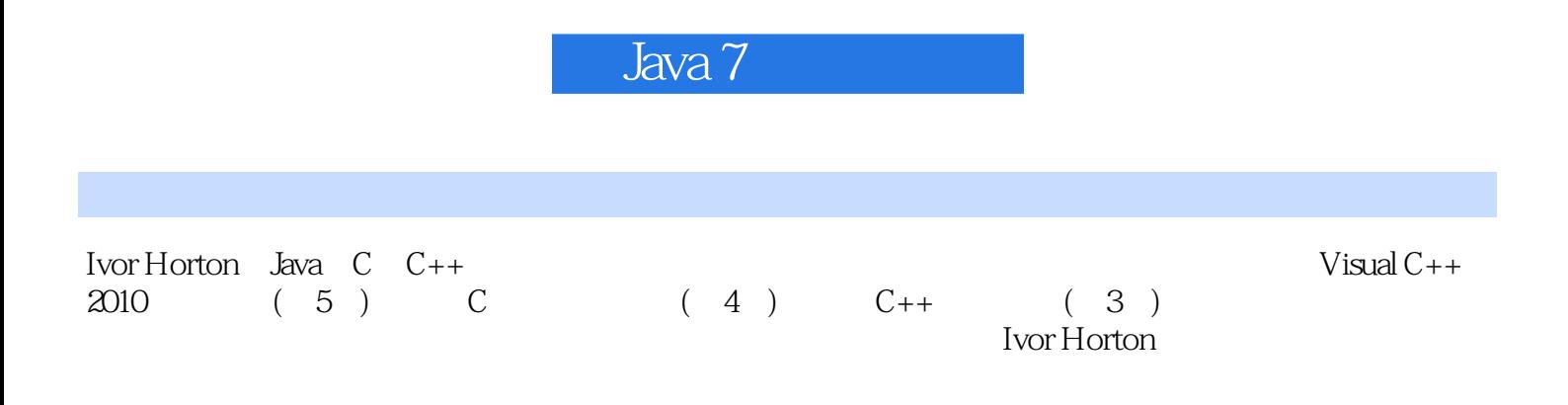

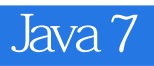

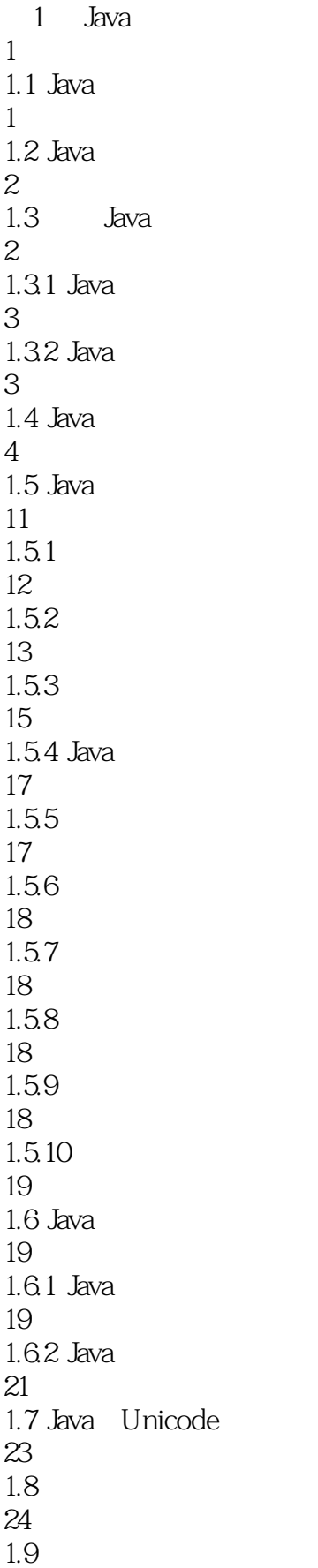

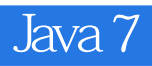

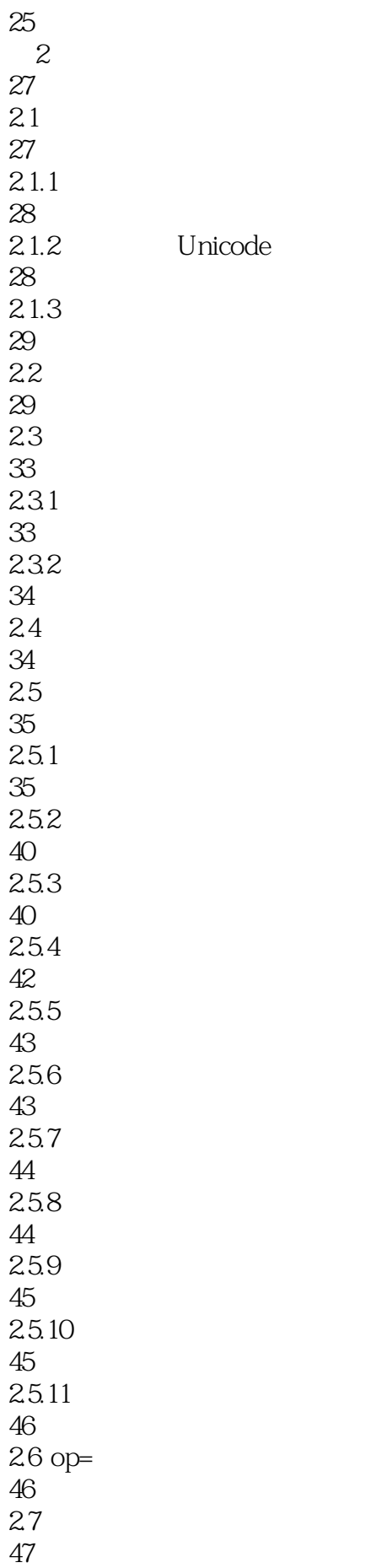

Unicode

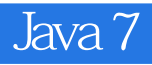

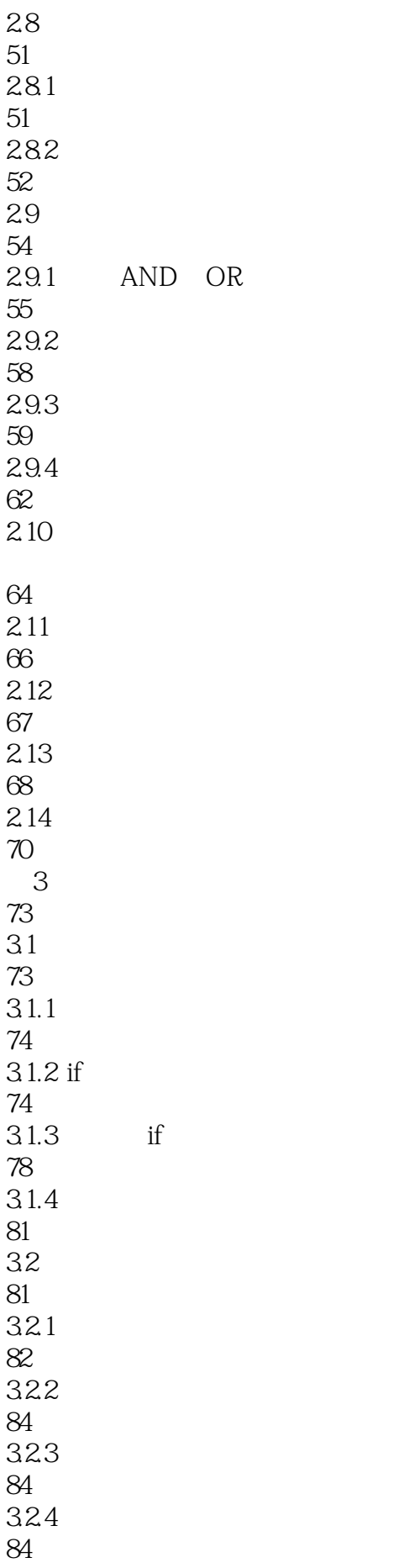

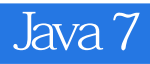

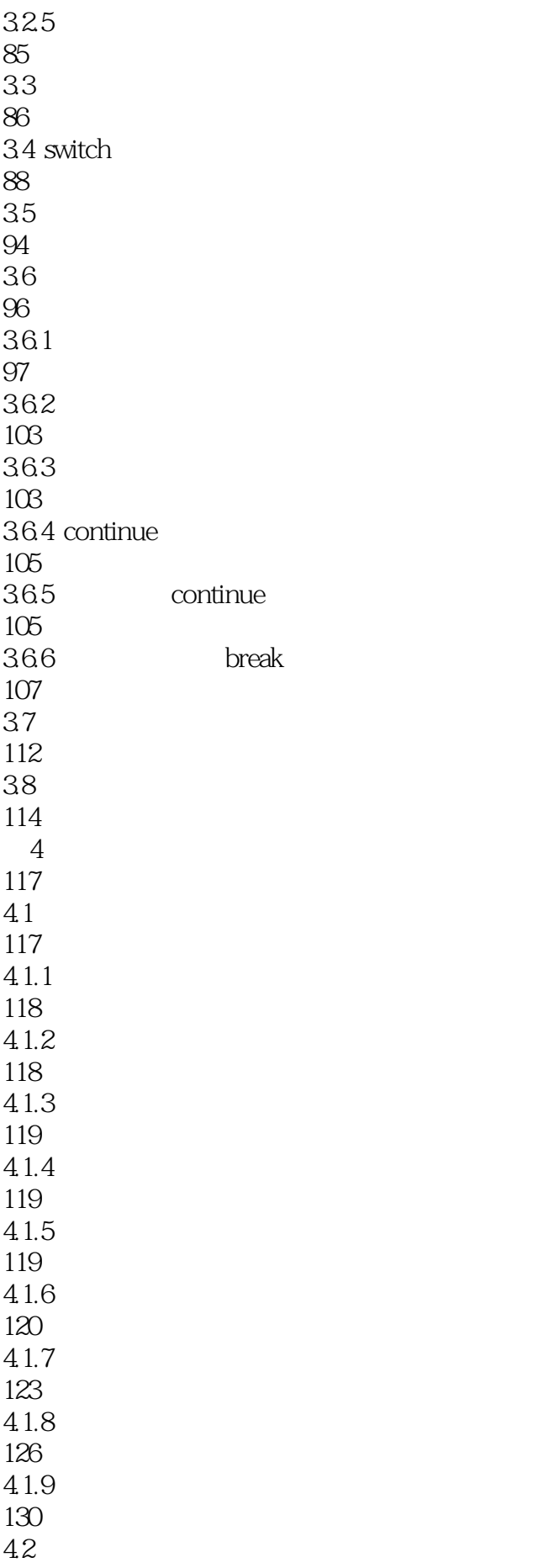

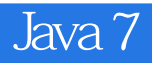

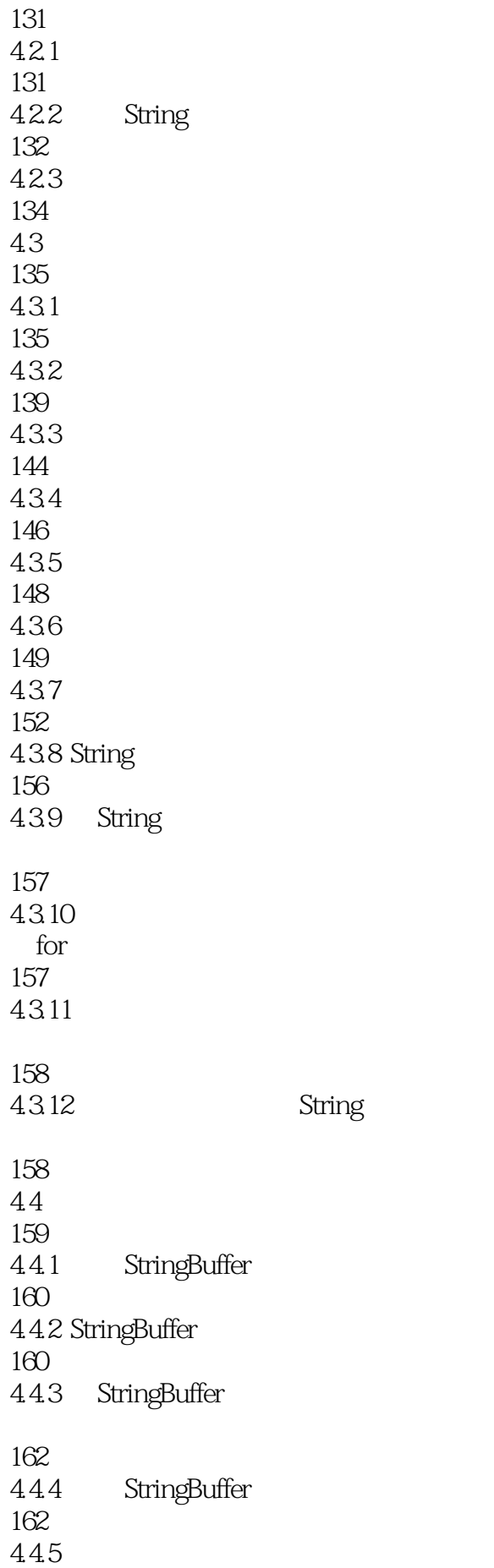

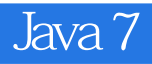

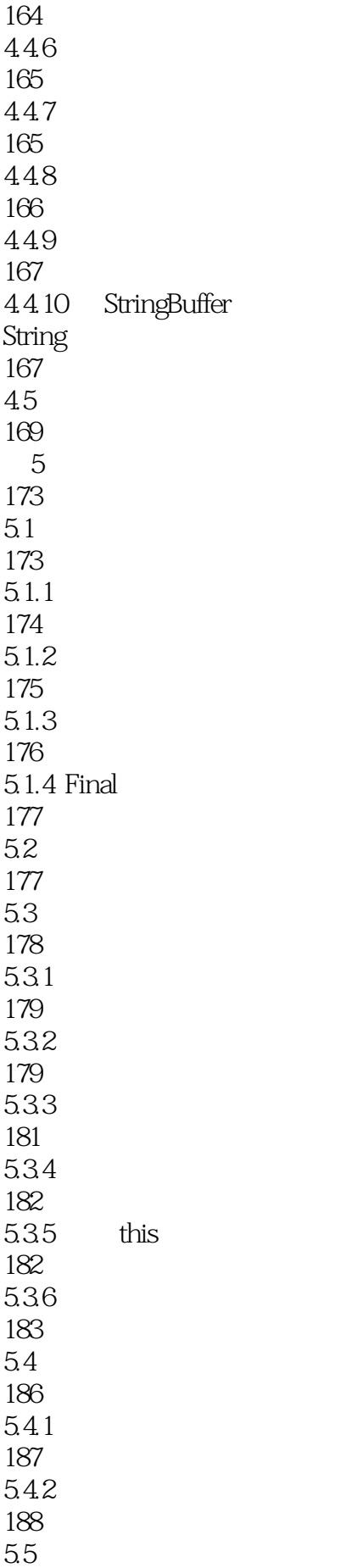

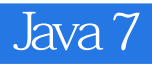

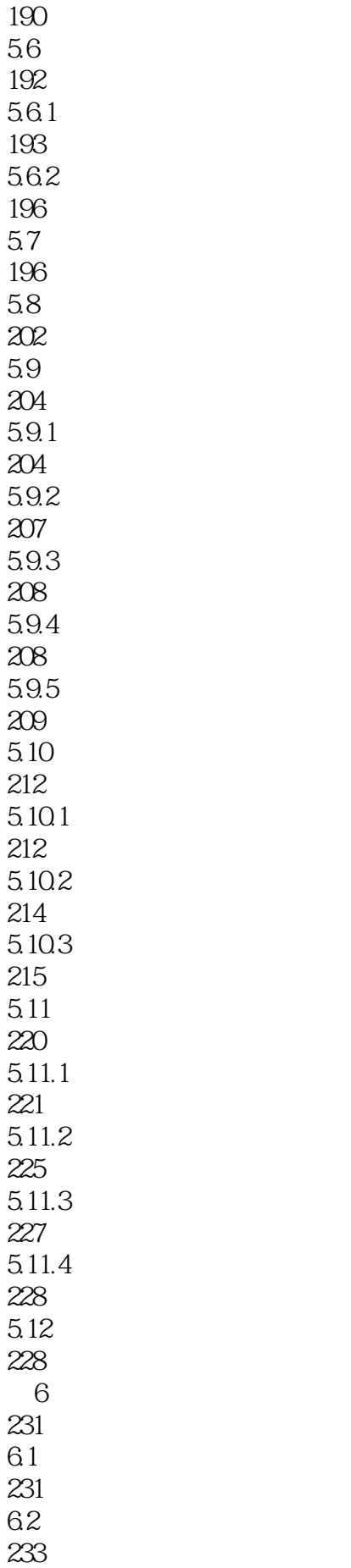

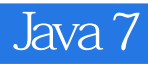

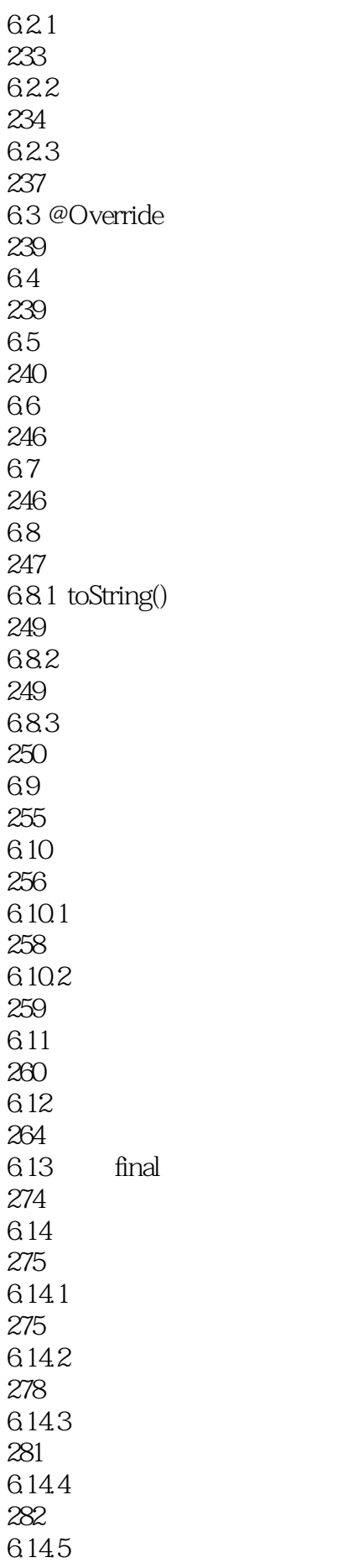

![](_page_12_Picture_0.jpeg)

![](_page_12_Picture_146.jpeg)

![](_page_13_Picture_0.jpeg)

![](_page_13_Picture_155.jpeg)

![](_page_14_Picture_156.jpeg)

![](_page_15_Picture_0.jpeg)

![](_page_15_Picture_137.jpeg)

![](_page_16_Picture_0.jpeg)

![](_page_16_Picture_151.jpeg)

![](_page_17_Picture_0.jpeg)

![](_page_17_Picture_143.jpeg)

![](_page_18_Picture_0.jpeg)

![](_page_18_Picture_152.jpeg)

![](_page_19_Picture_0.jpeg)

![](_page_19_Picture_140.jpeg)

![](_page_20_Picture_0.jpeg)

![](_page_20_Picture_149.jpeg)

![](_page_21_Picture_153.jpeg)

![](_page_22_Picture_0.jpeg)

![](_page_22_Picture_143.jpeg)

![](_page_23_Picture_0.jpeg)

![](_page_23_Picture_149.jpeg)

![](_page_24_Picture_0.jpeg)

![](_page_24_Picture_152.jpeg)

![](_page_25_Picture_0.jpeg)

![](_page_25_Picture_140.jpeg)

![](_page_26_Picture_0.jpeg)

![](_page_26_Picture_149.jpeg)

![](_page_27_Picture_147.jpeg)

 $J$ ava 7 $\overline{\phantom{a}1}$ 

1003 22.2.2 XML 1004 22.2.3 XML 1004 22.24 1008 22.3 XML 1011  $22.4$ 1011 22.4.1 DTD 1012 22.4.2 DTD 1013 22.4.3 Sketcher DTD 1019 22.5 1023 22.6 XML 1024  $22.61$ 1024 22.6.2 XML DTD 1026 22.7 XML 1026  $22.7.1$ 1027 22.7.2 1028 22.7.3 1029 22.7.4 1029 22.7.5 1030 22.7.6 1031 22.7.7 1031 22.8 Sketcher 1032 22.8.1 1033 22.82 1035

![](_page_29_Picture_147.jpeg)

![](_page_30_Picture_0.jpeg)

![](_page_30_Picture_120.jpeg)

1119

![](_page_31_Picture_75.jpeg)

![](_page_32_Picture_0.jpeg)

Java 7 Norton Ivor Horton

![](_page_33_Figure_1.jpeg)

![](_page_34_Picture_27.jpeg)

![](_page_35_Picture_0.jpeg)

1 Java 7 - 173

![](_page_36_Picture_0.jpeg)

本站所提供下载的PDF图书仅提供预览和简介,请支持正版图书。

:www.tushu000.com